## Leitfaden MSC 5.0 – Information über: **SPF-Eintrag, IMAP-Protokoll und SSL/TLS Verschlüsselungszertifikat**

**Seite 1/1**

Um den reibungslosen und datenschutzkonformen Versand von Mails aus dem Maklerservicecenter an Ihre Kunden zu gewährleisten, sind möglicherweise einige Einstellungen im MSC sowie an Ihrem E-Mail-Server vorzunehmen.

Bitte beachten Sie die nachstehenden Punkte und klären Sie diese gegebenenfalls mit Ihrem Systemadministrator (Verwalter der Webseite / des Mailservers).

## **SPF (Sender Policy Framework) Eintrag hinterlegen**

- Verfahren zur Absender-Authentifizierung durch Hinterlegung von Zusatzinformationen über die erlaubten Mailserver dieser Domain.
- Merkmal um Spam- oder Virenmails von erwünschten Mails zu unterscheiden
- Mailserver des Empfängers prüft ab, ob Mailversand berechtigt oder möglicherweise der Absender gefälscht ist.
- **Wichtig:** Bitte hinterlegen Sie den folgenden SPF-Eintrag bei Ihrem Mailprovider: **include:\_spf.a-fk.de Der gesamte SPF-Eintrag könnte dann wie folgt aussehen: v=spf1 include:\_spf.a-fk.de -all**

→ Wenden Sie sich für weitere Informationen bitte an den Systemadministrator Ihres Mailservers.

## **Aktivieren des IMAP-Protokolls auf dem eigenen Exchange-Server**

- **Nutzen Sie einen eigenen Exchange-Server?** Dann kontrollieren Sie bitte, ob Ihr Mail-Server die Verbindungsart **"IMAP" aktiviert** hat. Das MSC benötigt für einen Zugriff auf Ihren Mailserver **zwingend ein aktiviertes IMAP-Protokoll**.
- Näheres zum Thema erfahren Sie hier: **https://docs.microsoft.com/de-de/exchange/clients/pop3-and-imap4/configure-imap4?view=exchserver-2019**

→ Wenden Sie sich für weitere Informationen bitte an den Systemadministrator Ihres Mailservers.

## **Einstellung der Verschlüsselungszertifikate (SSL / TLS)**

- Achten Sie bitte bei der Hinterlegung der Daten Ihres E-Mailservers im MSC, sowie bei der Konfiguration Ihres Mailservers darauf, dass die **Verschlüsselungszertifikate SSL / TLS aktiv** sind.

Gängigste Portnummern **- a** Eingang (IMAP): 993 - b Ausgang (SMTP): 465 / 587

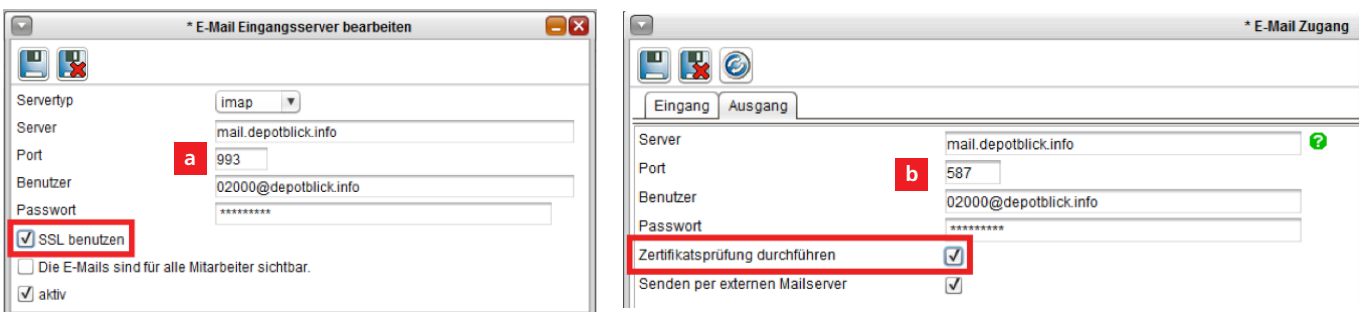